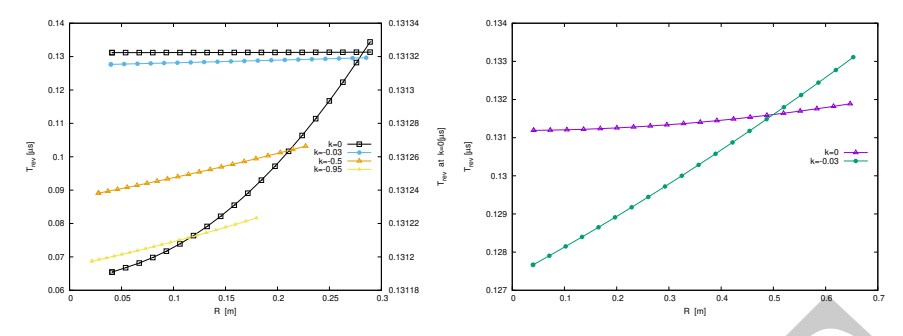

**Fig. 3.39** A scan of the revolution time, from 0.02 to 1 MeV, and its dependence on the field index k. The right vertical axis only concerns the case  $k = 0$  where the change in revolution time is weak and only due to the mass increase (in  $T_{\text{rev}} = 2\pi \gamma m_0/qB$ ). The right graph shows, up to 5 MeV, the relatively important contribution of the focusing index, even a weak  $k = -0.03$ , compared to the effect of the mass increase (k=0 curve). Markers are from raytracing, solid lines are from theory

## <sup>2587</sup> **3.8 Ion Trajectories**

Fig. 3.39 A seen of the revolution time, from 0.02 to 1 MeV, and its dependence on the field index<br>  $k = 0.048$  and the revolution time, from 0.02 to 1 MeV, and its dependence on the field index<br>
and the term based with th A zgoubi data file is set up for computation of particle trajectories, taking a <sup>2589</sup> field value on reference radius of  $B_0(R_0) = 0.5$  T, and reference energy 200 keV (proton). These hypotheses determine the reference radius value. DIPOLE [16, lookup INDEX] is used (Tab. 3.21), for its greater flexibility in changing magnet parameters, field and radial field index amongst other, compared to using TOSCA and a field map.

<sup>2594</sup> (a) Transverse motion.

 It first has to be checked that there is consistency between initial orbital radius  $_{2596}$  *Y*<sub>0</sub> in OBJET at 200 keV proton energy and the value of the reference radius  $R_0$  in DIPOLE (Eq. 3.35). Its theoretical value is  $R_0 = BORO/5[kG] = 12.924889 \text{ cm}$ , a closed orbit finding using FIT can be performed, or it can be referred to the solutions of earlier exercises, to check agreement with raytracing outcomes.

## <sup>2600</sup> (b) Wave numbers at 1 and 5 MeV.

<sup>2601</sup> These considerations result in the input data file given in Tab. 3.22, to compute <sup>2602</sup> multiturn trajectories. ; note that  $R_0 = 12.924889$  cm therein, whereas a value of  $R_0 = 50$  cm may be taken instead in other exercises. Field index derivatives k', k'', ... are taken null in the present exercise.

<sup>2605</sup> Three particles with paraxial radial and axial motions are raytraced over a few <sup>2606</sup> turns. Their starting radius is the closed orbit radius for the respective energies, while 2607 a 0.1 mrad take-off angle is imparted to each particle both vertically and horizontally.

The value of the focusing index  $k_E$  at an energy  $E$  can be expressed in terms of DIPOLE data which are, the index value  $k$  at  $R_0$  (Eq. 3.11), reference radius  $R_0$ , and field  $B_0 = B_Z(R_0)$ , namely,

$$
k_E = \frac{R_E}{B_E} \frac{\partial B}{\partial R} = \frac{R_0 + \Delta R}{B_0 + \Delta B} \frac{\partial B}{\partial R} \approx k \frac{1 + \Delta R/R_0}{1 + k \Delta R/R_0} \approx k \left[1 + (1 - k) \frac{\Delta R}{R_0}\right]
$$

**Table 3.21** Input data file 60DegSectorR200.inc: it defines DIPOLE as a sequence segment comprised between the "LABEL\_1" type labels [16, Sect. 7.7] #S\_60DegSectorR200 and #E\_60DegSectorR200. DIPOLE here, has an index  $k = -0.03$ , reference radius  $R_0 \equiv R_0(E_k =$ 200 keV) = 12.924888 cm and  $B_0 = B(R_0) = 0.5$  T. Note that (i) this file can be run on its own: it has been designed to provide the transport MATRIX of that DIPOLE; (ii) for the purpose of some of the exercises, IL=2 under DIPOLE, optional, causes the printout of particle data in zgoubi.plt, at each integration step (this is at the expense of CPU time, and memory volume)

```
A R. S. E. S. E. S. E. S. E. S. E. S. E. S. E. S. E. S. E. S. E. S. E. S. E. S. E. S. E. S. E. S. E. S. E. S. E. S. E. S. E. S. E. S. E. S. E. S. E. S. E. S. E. S. E. S. E. S. E. S. E. S. E. S. E. S. E. S. E. S. E. S. E. 
              60DegSectorR200.inc
              'OBJET'
              -----<br>64.62444403717985 ! 200keV proton.
              5
0.01 0.001 0.01 0.001 0. 0.0001
              12.9248888074 0. 0. 0. 0. 1. ! 200keV. R=Brho/B=*/.5.
'DIPOLE' #S_60DegSectorR200 ! Analytical modeling of a dipole magnet.
2 ! IL=2, purpose: log stepwise particle data in zgoubi.plt. Avoid if unused: I/Os take CPU time.
              60. 12.924888 ! Sector angle AT; reference radius R0.
30. 5. -0.03 0. 0. ! Reference azimuthal angle ACN; BM field at R0; indices, N, N', N''.
0. 0. ! EFB 1 is hard-edge,
             4 .1455 2.2670 -.6395 1.1558 0. 0. 0. ! hard-edge only possible with sector magnet.
              30. 0. 1.E6 -1.E6 1.E6 1.E6
              0. 0.<br>4 .1455 2.2670 -.6395 1.1558 0.0.0.<br>-30.0. 1.E6 -1.E6 1.E6 1.E6
             0. 0. ! EFB 3 (unused).
              0 0. 0. 0. 0. 0. 0. 0.
0. 0. 1.E6 -1.E6 1.E6 1.E6 0.
             \frac{4}{0.5} 10.
                 9.5 . Integration step size. Small enough for orbits to close accurately.<br>1.1 Magnet positionning RE. TE. RS. TS.
                                                                                     2 Magnet positionning RE, TE, RS,
              'FAISCEAU' #E_60DegSectorR200
              'MATRIX'
              1 0
               'END'
```
**Table 3.22** Simulation input data file: raytrace a few turns around the cyclotron, three particles with different momenta, and 0.1 mrad horizontal and vertical take-off angles. The INCLUDE segment is taken from Tab. 3.21

```
'MARKER' ProbProjTraj_S
"
OBJET<br>
64.62444403717985
                                               ! Reference Brho ("BORO" in the users' guide) -> 200keV proton.
\frac{1}{2} 1
3 1<br>12.924888 0.1 0. 0.1 0. 1, 'o'<br>30.107898 0.1 0. 0.1 0. 2.2365445 'm'<br>75.754671 0.1 0. 0.1 0. 5.0063900 'o'
                                                  1 A particle with kin-E=0.2 MeV and 0.1 mrad take-off angles.
30.107898 0.1 0. 0.1 0. 2.2365445 'm' ! p[MeV/c]=433.306, Brho[kG.cm]=144.535, kin-E[MeV]=1.
75.754671 0.1 0. 0.1 0. 5.0063900 'o' ! p[MeV/c]=969.934, Brho[kG.cm]=323.535, kin-E[MeV]=5.
1 1 1
 'INCLUDE'
1
6* 60DegSectorR200.inc[#S_60DegSectorR200:#E_60DegSectorR200] ! 6 sectors for an overall 360 deg.
'REBELOTE'
 9 0.1 99 ! There will be a total of 9+1=10 tunrs.
'SYSTEM'
1
                                                                        ! Plot the projected Y(s) and Z(s) motions.
'MARKER' ProbProjTraj_E
 'END'
```
A gnuplot script to obtain Fig. 3.41:

# gnaplot\_Zplt\_traj.gnu<br>set pairs and intervalsion of the set of the set of the set of the set pairs of the set pairs of the set pairs<br>array R[3]; R[1]=0.12924888; R[2]=0.3010879886; R[3]=0.75754671; pi = 4.\*atan(1.); cm2m :(\$10\*cm2m-R[trj]):(\$19) w p ps .2 lc palette notit ; pause 1

set ylabel 'Z' [cm]'; plot for [sector=1:6] for [trj=1:3] 'zgoubi.plt' u (\$19==trj && \$42==sector1+2\*(sector-1)? \$14\*cm2m \ /(2.\*pi\*R[\$19]) :1/0):(\$12):(\$19) w p ps .2 lc palette notit ; pause 1

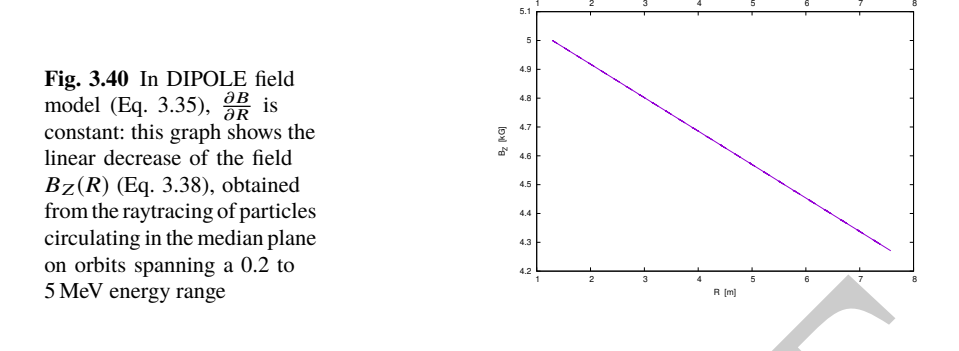

 $2608$  with ∆*R* assumed small,  $\partial B/\partial R = kB_E/R_E$  an energy independent quantity, and the index E denoting a quantity taken at the reference energy. The latter property is the index E denoting a quantity taken at the reference energy. The latter property is <sup>2610</sup> illustrated in Fig. 3.40, produced using the input data file of Tab. 3.23.

**Table 3.23** Simulation input data file for a magnetic field scan. The INCLUDE segment is taken from Tab. 3.21

```
S MeV energy range<br>
sow with \Delta R assumed small, \partial B/\partial R = kB_B/R_B an energy independent quantity, and<br>
sow the index E denoting a quantity taken at the reference energy. The latter property is<br>
so illustrated in Fig. 3.40, 
                Field and derivative dB/dR, as a finction of R
'MARKER' ProbProjTrajB_S
'OBJET'
               64.62444403717985 ! Reference Brho ("BORO" in the users' guide) -> 200keV proton.
               \frac{1}{1} 1<br>12.924888 0.1 0. 0.1 0. 1. 'o'
                1 1 ! Just one ion.
12.924888 0.1 0. 0.1 0. 1. 'o' ! A particle with kin-E=0.2 MeV and 0.1 mrad take-off angles.
                1
'INCLUDE'
                1 ! IL=2 is necessary under DIPOLE, for step-by-step log of particle data in zgoubi.plt.
60DegSectorR200.inc[#S_60DegSectorR200:#E_60DegSectorR200] ! One sector is enough.
                'FIT'
                \frac{1}{2} 30 0 [12,80]
                                                           ! Vary particle's Y0 at OBJET, to have it match its D (=Brho/BORO).
               1 1e-20
               3.1 1 2 #End 0. 1. 0 ! Consrain Y_final=Y0.
               'REBELOTE'<br>25 0.1 0 1
                                                                             ! Scan parameter 35 (relative rigidity, D) in OBJET.
                1
                                                             \frac{1}{2} Scan relative rigidity D from 1 (200 keV) to 5.0063900 (5 MeV).
                'SYSTEM'
               1
                                                                                               ! Plot B(R), as read fron zgoubi.plt.
               qnuplot < ./gnuplot_Zplt_field.gnu<br>'MARKER' ProbProjTrajB_E
                'END'
```
A gnuplot script to obtain Fig. 3.40:

```
# gnuplot_Zplt_field.gnu<br>
set xits nomirror; set xlics; set ytics; set xlabel 's /C_E '; set ylabel 'Y [cm]'<br>
set palette defined (1 "red", 2 "blue", 3 "black") ; unset colorbox<br>
set palette defined (1 "red", 2 "blue", 3 "
set ylabel 'Z [cm]' ;
plot for [i=1:6] for [trj=1:3]
   'zgoubi.plt' u ($19==trj && $42==sector1 +2*(i-1) ? $14*cm2m \
/(2.*pi*R[$19]) :1/0):($12):($19) w p ps .2 lc palette notit ; pause 1
```
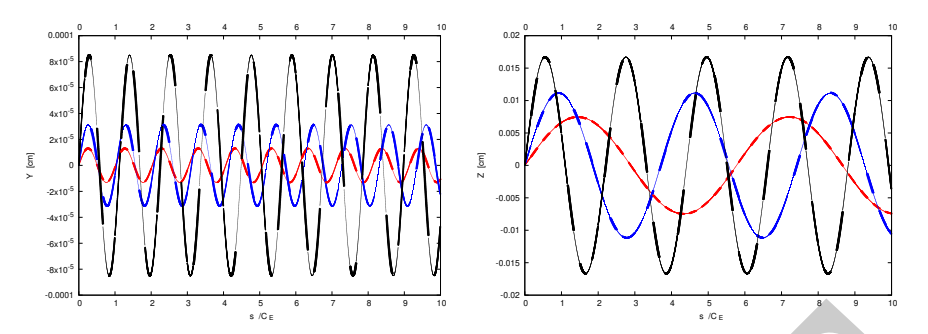

**Fig. 3.41** Radial (left) and axial (right) paraxial motion around respectively the 200 keV (smallest) amplitude), 1 MeV (intermediate) and 5 MeV (greatest amplitude) closed orbit (the latter is circular, in the median plane, with radius respectively  $R_{200 \, keV} = 12.924888 \text{ cm}, R_{1 \, MeV} = 30.107898 \text{ cm}$ and  $R_{5 MeV}$  = 75.754671 cm). The horizontal axis in this graph is  $s/C_E$ : path length over closed orbit circumference at energy E, the vertical axis is the motion excursion

<sup>2611</sup> The resulting radial and axial motions over 10 turns are displayed in Fig. 3.41, <sup>2612</sup> which also illustrates, for paraxial motion at some reference energy, the energy <sup>2613</sup> dependence of the focusing strength (or wave number) and of the motion amplitude.

**Table 3.24** Wave numbers, from numerical raytracing (columns denoted "ray-tr."), from theory, and from discrete Fourier transform ('DFT' cols.) from a multi-turn tracking

|        |            |                         | $v_R =$          |                         |                         | $v_Z =$     |     |
|--------|------------|-------------------------|------------------|-------------------------|-------------------------|-------------|-----|
| E(MeV) | kғ         | rav-tr.                 | $\sqrt{1+k}$ DFT |                         | rav-tr.                 | $\sqrt{-k}$ | DFT |
| 0.2    | $-0.03$    |                         |                  | 0.98520 0.9849 0.98513  | 0.17320 0.1732 0.17321  |             |     |
|        | $-0.07279$ | 0.96187 0.96292 0.96291 |                  |                         | 0.26980 0.26979 0.26981 |             |     |
| -5     | $-0.20586$ |                         |                  | 0.89083 0.89115 0.89115 | 0.45326 0.45371 0.45371 |             |     |
|        |            |                         |                  |                         |                         |             |     |

An estimate of the wave numbers can be obtained as the inverse of the number of turns per oscillation, namely,

$$
v_R = \frac{C_E}{\Delta s_M}\bigg|_E
$$
 and  $v_Z = \frac{C_E}{\Delta s_M}\bigg|_E$ 

Fig. 3.41 Badial (ter) are statistically particle in order of expectation of expected in the matter amplitudes). IMN (includes on the SMR) (granited in the SMR) (granited in the SMR) ( $\alpha$ ) and the SMR (granited in the SM  $2614$  with  $\Delta s_M$  the measured distance between two consecutive maxima in the sinusoid  $_{2615}$  of concern in Fig. 3.41,  $C_E$  the closed orbit length for the energy of concern. Both <sup>2616</sup> quantities are obtained from motion records in zgoubi.plt. This yields the values <sup>2617</sup> of Tab. 3.24, where they are compared with the theoretical expectations, namely  $\frac{2618}{2618}$  (Eq. 3.18),  $v_R = \sqrt{1 + k}$  and  $v_Z = \sqrt{-k}$ .

<sup>2619</sup> The maximum amplitude of the oscillation is obtained from zgoubi.plt records as <sup>2620</sup> well, this yields the results of Tab. 3.25. For comparison, the theoretical values are (Eqs. 3.16, 3.17 with respectively  $x_0 = 0$ ,  $x'_0 = T_0$  and  $y_0 = 0$ ,  $y'_0 = P_0$ )  $\hat{Y} = T_0 \frac{R_E}{\sqrt{1 + \hat{Y}}}$  $\overline{1+k}$ 2621 and  $\hat{Z} = P_0 \frac{R_E}{\sqrt{I}}$ <sup>2622</sup> and  $\hat{Z} = P_0 \frac{R_E}{\sqrt{-k}}$ , wherein  $R_E$  denotes the closed orbit radius at energy E (for the  $r_{\text{2623}}$  record:  $R_E \equiv R_0$  at energy  $E = 200$  keV, in the foregoing).

**Table 3.25** Maximum amplitude of the oscillation, from raytracing (columns denoted "ray-tr.") and from theory.  $R_E$  is the closed orbit radius for the energy of concern,  $T_0 = P_0 = 0.1$  mrad is the trajectory angle at the origin, positions at the origin are zero

| $E$ (MeV) |             | ray-tr. $T_0 \frac{R_E}{\sqrt{1+k}}$<br>(×10 <sup>-5</sup> ) | ray-tr. $P_0 \frac{R_E}{\sqrt{-k}}$<br>(×10 <sup>-5</sup> ) |
|-----------|-------------|--------------------------------------------------------------|-------------------------------------------------------------|
| (MeV)     |             |                                                              |                                                             |
| 0.2       | $-0.03$     | 1.3123 1.3125                                                | 7.4622 7.4624                                               |
|           | $-0.072787$ | 3.1270 3.1267                                                | 1.1160 1.1160                                               |
| 5         | $-0.20586$  | 8.5010 8.5008                                                | 1.6697 1.6697                                               |

<sup>2624</sup> (c) Comparison with theory.

<sup>2625</sup> Figure 3.42 shows the difference between numerical and theoretical vertical mo-

<sup>2626</sup> tion excursion, using an *ad hoc* gnuplot script. An integration step size  $\Delta s = 2$  cm is

<sup>2627</sup> used in the numerical integration.

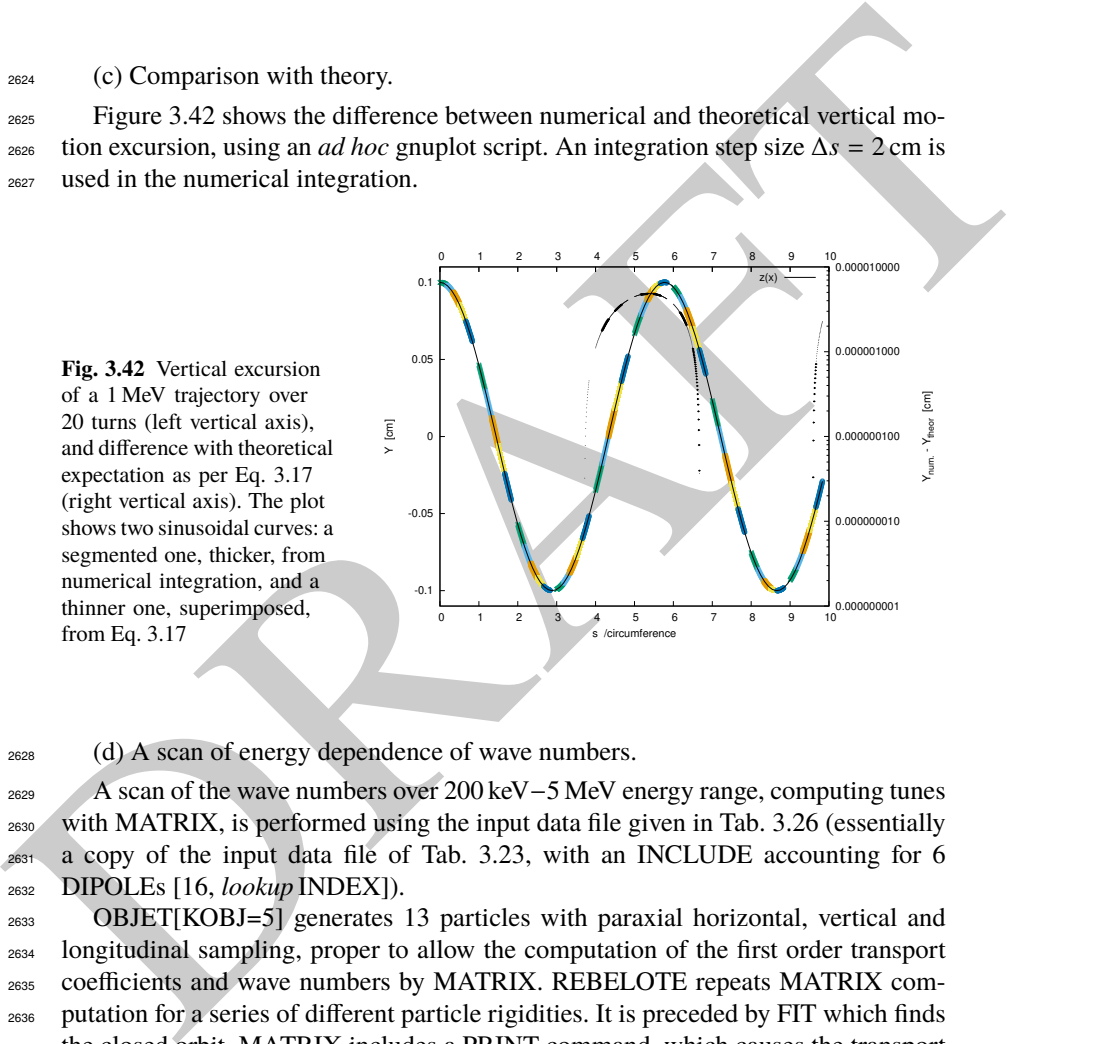

<sup>2628</sup> (d) A scan of energy dependence of wave numbers.

2629 A scan of the wave numbers over 200 keV−5 MeV energy range, computing tunes<br>2630 with MATRIX, is performed using the input data file given in Tab. 3.26 (essentially with MATRIX, is performed using the input data file given in Tab. 3.26 (essentially <sup>2631</sup> a copy of the input data file of Tab. 3.23, with an INCLUDE accounting for 6 <sup>2632</sup> DIPOLEs [16, lookup INDEX]).

 OBJET[KOBJ=5] generates 13 particles with paraxial horizontal, vertical and longitudinal sampling, proper to allow the computation of the first order transport coefficients and wave numbers by MATRIX. REBELOTE repeats MATRIX com- putation for a series of different particle rigidities. It is preceded by FIT which finds the closed orbit. MATRIX includes a PRINT command, which causes the transport coefficients (and various other outcomes of MATRIX computation) to be logged in zgoubi.MATRIX.out. This allows producing the graphic in Fig. 3.43 - using the gnuplot script given at the bottom of Tab. 3.26.

3.4 Solutions of Exercises of Chapter 3: Classical Cyclotron 113

**Table 3.26** Simulation input data file: for this wave number scan, the INCLUDE segment is taken from Tab. 3.21

```
Field and derivative dB/dR, as a finction of R
 'MARKER' ProbMATRIX_S
'OBJET'
 64.62444403717985 | Reference Brho ("BORO" in the users' guide) -> 200keV proton.<br>5 particles for MATRIX computation.<br>1 ampling of the initial coordinates.<br>12.924888 0.0.0.0.1. | Reference: p[MeV/c]=193.739, Brho[kG.cm]=B
 'INCLUDE'
1 ! IL=2 is necessary under DIPOLE, for step-by-step log of particle data in zgoubi.plt.
6* 60DegSectorR200.inc[#S_60DegSectorR200:#E_60DegSectorR200] ! Six 60 degree sectors.
'FIT'
\begin{smallmatrix}1\2\ 30 & 0 & [12,80]\end{smallmatrix}! Vary particle's Y0 at OBJET, to have it match its D (=Brho/BORO).
1 1e-10<br>3.1 1 2 #End 0. 1. 0
                                                                                                                               ! Consrain Y_final=Y0.
'MATRIX'
                                 ! PRINT: log computation outcome data to zgoubi.MATRIX.out, for further plotting.
1 11 PRINT<br>'REBELOTE'<br>25 0.1 0 1
                                                                                          25 0.1 0 1 ! Scan parameter 35 (particle 1's D) in OBJT.
 1
OBJET 35 1:5.00639
'SYSTEM'
1
 gnuplot < ./gnuplot_MATRIX_Qxy.gnu
'MARKER' ProbMATRIX_E
'END'
```
A gnuplot script to obtain Fig. 3.43:

expected

# gupplot\_MATRILQxy.gnup<br>
set kala "kin. E [MeV]";set ylab "{/Symbol n}.x, ({/Symbol n}.x^2+{/Symbol n}.y^2>^{1/2}";set y2label "{/Symbol n}\_y"<br>
set key t 1 maxrow 1; set xtics; set ytics nomirror; set y2tics nomirror<br>
set

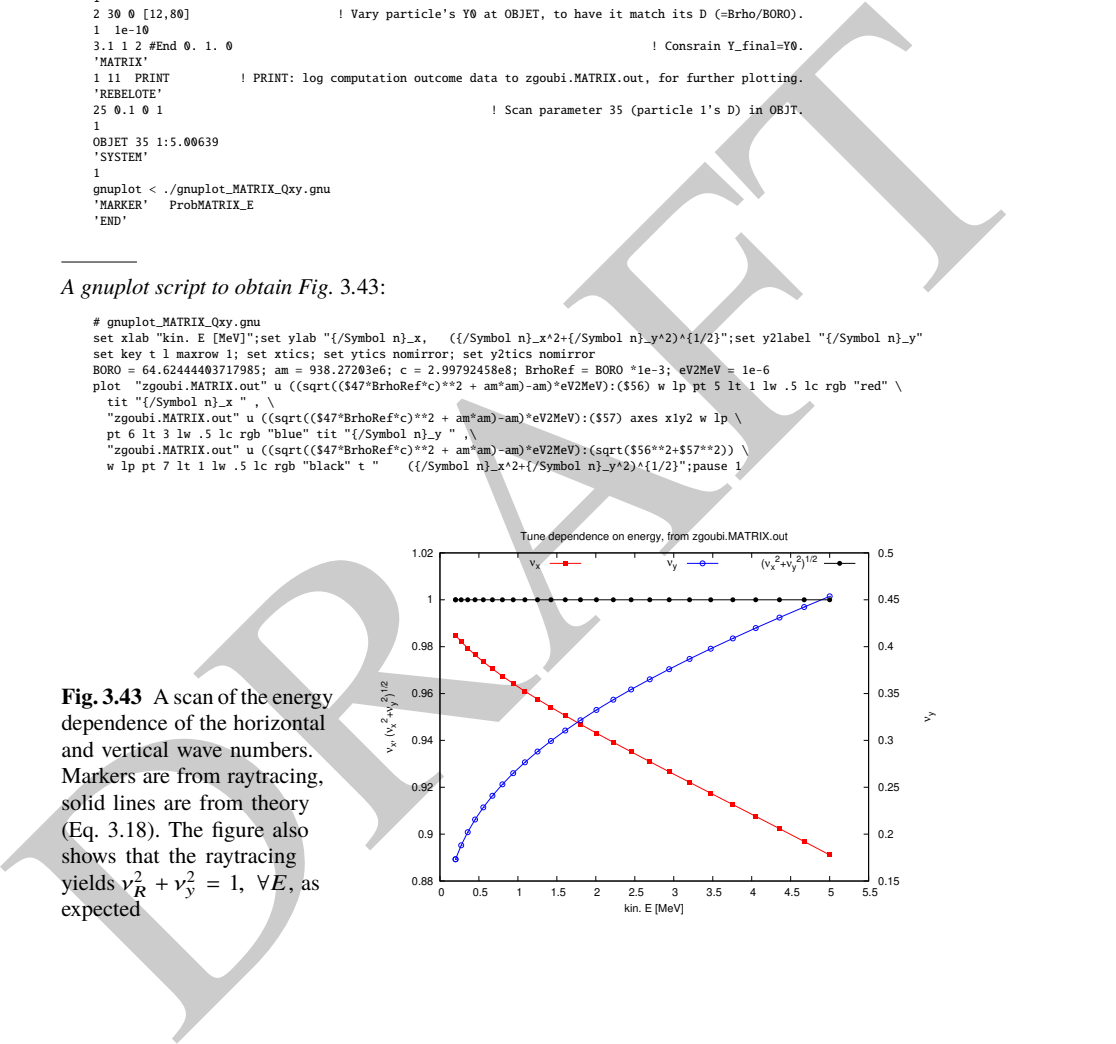